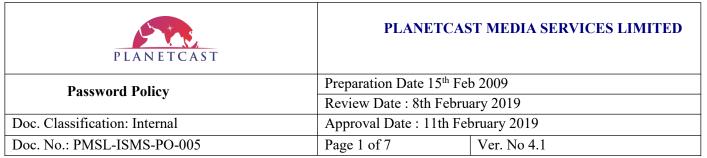

## **Planetcast Media Services Ltd.**

## **Password Policy**

# **Document Release History**

| Versio<br>n | Preparation<br>Date            | Review Date                       | Approval<br>Date          | Prepared By   | Reviewed By  | Approved By     |
|-------------|--------------------------------|-----------------------------------|---------------------------|---------------|--------------|-----------------|
| 1.0         | 16 <sup>th</sup> Feb 2009      | 16 <sup>th</sup> Feb 2009         | 15 <sup>th</sup> Feb 2009 | Manish Badoni | Nutesh       | Rajesh Yadvendu |
| 2.0         | 4 <sup>th</sup> Jan 2010       | 6 <sup>th</sup> Jan 2010          | -                         | -             | Nutesh       | Rajesh Yadvendu |
| 3.0         | 28th Dec 2011                  | 2 <sup>nd</sup> Jan 2012          | -                         |               | Rakesh Kumar | Rajesh Yadvendu |
| 3.0         | 2 <sup>nd</sup> Jan 2013       | 2 <sup>nd</sup> Jan 2013          | -                         | -             | Rakesh Kumar | Rajesh Yadvendu |
| 3.0         | 18th March 2013                | 19 <sup>th</sup> March 2013       | -                         | -             | Rakesh Kumar | Rajesh Yadvendu |
| 3.1         | 12 <sup>th</sup> Jan 2014      | 13 <sup>th</sup> Jan 2014         | -                         | -             | Rakesh Kumar | Rajesh Yadvendu |
| 3.2         | 8 <sup>th</sup> Jan 2015       | 9 <sup>th</sup> Jan 2015          | -                         | -             | Rakesh Kumar | Rajesh Yadvendu |
| 4.0         | 18 <sup>th</sup> Jan 2016      | 20 <sup>th</sup> Jan 2016         | -                         | -             | Rakesh Kumar | Rajesh Yadvendu |
| 4.0         | 9 <sup>th</sup> March 2016     | 9 <sup>th</sup> March 2016        | -                         | -             | Rakesh Kumar | Sanjay Duda     |
| 4.1         | 28th Dec 2016                  | 29th Dec 2016                     | -                         | -             | Rakesh Kumar | Sanjay Duda     |
| 4.1         | 9th March 2017                 | 9th March 2017                    | -                         | -             | Rakesh Kumar | Sanjay Duda     |
| 4.1         | 13 <sup>th</sup> February 2018 | 13 <sup>th</sup> February<br>2018 | -                         | -             | Rakesh Kumar | Sanjay Duda     |
| 4.1         | 8th February 2019              | 11th February<br>2019             | -                         | -             | Rakesh Kumar | Sanjay Duda     |

## **Document Maintenance**

| Versi<br>on | Description of Change                            | Chapter / Section / Page | Date                      | Updated / Revised<br>By |
|-------------|--------------------------------------------------|--------------------------|---------------------------|-------------------------|
| 2.0         | User level password definition changed           | Page 1                   | 4 <sup>th</sup> Jan 2010  | Nutesh                  |
| 2.0         | Password contains changed.                       | Page4                    | 4 <sup>th</sup> Jan 2010  | Nutesh                  |
| 3.0         | Application development standards point deleted. | Page 4                   | 28 <sup>th</sup> Dec 2011 | Rakesh Kumar            |
| 3.0         | First page document control format changed.      | Page 1                   | 28th Dec 2011             | Rakesh Kumar            |

| Prepared By   | Reviewed By  | Approved By |
|---------------|--------------|-------------|
| Manish Badoni | Rakesh Kumar | Sanjay Duda |

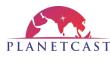

## PLANETCAST MEDIA SERVICES LIMITED

| PLANEICASI                 |                                                       |                                |                           |              |  |
|----------------------------|-------------------------------------------------------|--------------------------------|---------------------------|--------------|--|
| Password Policy            |                                                       | Preparation Date 15th Feb 2009 |                           |              |  |
|                            | assword roney                                         | Review Date: 8th February 2019 |                           |              |  |
| Doc. C                     | lassification: Internal                               | Approval Date: 11th            | February 2019             |              |  |
| Doc. No.: PMSL-ISMS-PO-005 |                                                       | Page 2 of 7                    | Ver. No 4.1               |              |  |
| 3.1                        | Minimum Password age changed.                         | Page 3                         | 12 <sup>th</sup> Jan 2014 | Rakesh Kumar |  |
| 3.2                        | Password policy print screen added.                   | Page 4                         | 8 <sup>th</sup> Jan 2015  | Rakesh Kumar |  |
| 4.0                        | Document format updated, latest screen shots attached | Page 5                         | 18 <sup>th</sup> Jan 2016 | Rakesh Kumar |  |
| 4.1                        | Playout password policy defined                       | Page 4                         | 28th Dec 2016             | Rakesh Kumar |  |

# **Document Maintenance**

| Version | Document Type (Printed / Electronic) | Custodian of Document |
|---------|--------------------------------------|-----------------------|
| 4.1     | Electronic                           | CISO                  |

## **Document Distribution**

| Name        | Title | Department | Version | Document Type | Approval Date      |
|-------------|-------|------------|---------|---------------|--------------------|
| Sanjay Duda | CISO  | ISMS Team  | 4.1     | Electronic    | 11th February 2019 |

| Prepared By   | Reviewed By  | Approved By |
|---------------|--------------|-------------|
| Manish Badoni | Rakesh Kumar | Sanjay Duda |

| PLANETCAST                    | PLANETCAST MEDIA SERVICES LIMITED          |             |  |
|-------------------------------|--------------------------------------------|-------------|--|
| Password Policy               | Preparation Date 15 <sup>th</sup> Feb 2009 |             |  |
| 1 ussword 1 oney              | Review Date: 8th February 2019             |             |  |
| Doc. Classification: Internal | Approval Date: 11th February 2019          |             |  |
| Doc. No.: PMSL-ISMS-PO-005    | Page 3 of 7                                | Ver. No 4.1 |  |

## **Password Policy**

### 1.0 Purpose

The purpose of this policy is to establish a standard for creation of strong passwords, the protection of those passwords, and the frequency of change.

### 2.0 Scope

The scope of this policy includes all personnel who have or are responsible for an account (or any form of access that supports or requires a password) on any system that resides at any PMSL facility, has access to the PMSL network, or stores any non-public PMSL information.

#### 3.0 Policy

#### 1.0 Overview

Passwords are an important aspect of computer security. They are the front line of protection for user accounts. A poorly chosen password may result in the compromise of PMSL entire corporate network. As such, all PMSL employees (including contractors and vendors with access to PMSL systems) are responsible for taking the appropriate steps, as outlined below, to select and secure their passwords.

### 3.1 General

- All system-level passwords (e.g., root, enable, NT admin, application administration accounts, etc.) must be changed after 30 days.
- All user-level passwords (e.g., email, web, desktop computer, etc.) must be changed after 45 days.
- Maximum password age shall be 45 days and minimum password age shall be 0 days.
- User accounts that have system-level privileges granted through group memberships or programs such as "sudo" must have a unique password from all other accounts held by that user.
- Passwords must not be inserted into email messages or other forms of electronic communication.

| Prepared By   | Reviewed By  | Approved By |
|---------------|--------------|-------------|
| Manish Badoni | Rakesh Kumar | Sanjay Duda |

| PLANETCAST                    | PLANETCAST MEDIA SERVICES LIMITED          |             |  |
|-------------------------------|--------------------------------------------|-------------|--|
| Password Policy               | Preparation Date 15 <sup>th</sup> Feb 2009 |             |  |
| 1 assword 1 oney              | Review Date: 8th February 2019             |             |  |
| Doc. Classification: Internal | Approval Date: 11th February 2019          |             |  |
| Doc. No.: PMSL-ISMS-PO-005    | Page 4 of 7                                | Ver. No 4.1 |  |

### 3.2 Playout Password Policy

- In Playout, All system level/ Server level password must be changed after 30 days.
- Maximum password age shall be 30 days and minimum password age shall be 3 days.
- Local user system that have system-level privileges granted through administrator account must have a unique password.

Screen shot is given below for Password policy implementation in all the Local user running systems.

### 3.3 **Guidelines**

#### A. General Password Construction Guidelines

Passwords are used for various purposes at PMSL.Some of the more common uses include: user level accounts, web accounts, email accounts, password protected operational sheets .Everyone should be aware of how to select strong passwords.

### Poor, weak passwords have the following characteristics:

- The password contains less than 8 characters.
- The password is a word found in a dictionary (English or foreign).
- The password is a common usage word such as:
  - Names of family, pets, friends, co-workers, fantasy characters, etc.
  - Computer terms and names, commands, sites, companies, hardware, software.
  - ➤ Birthdays and other personal information such as addresses and phone numbers.
  - ➤ Word or number patterns like aaabbb, QWERTY, zyxwvuts, 123321, etc.
  - Any of the above spelled backwards.
  - Any of the above preceded or followed by a digit (e.g., secret1, 1secret).

#### Strong passwords have the following characteristics:

| Prepared By   | Reviewed By  | Approved By |
|---------------|--------------|-------------|
| Manish Badoni | Rakesh Kumar | Sanjay Duda |

| PLANETCAST                    | PLANETCAST MEDIA SERVICES LIMITED          |             |  |
|-------------------------------|--------------------------------------------|-------------|--|
| Password Policy               | Preparation Date 15 <sup>th</sup> Feb 2009 |             |  |
| 1 ussword 1 oney              | Review Date: 8th February 2019             |             |  |
| Doc. Classification: Internal | Approval Date: 11th February 2019          |             |  |
| Doc. No.: PMSL-ISMS-PO-005    | Page 5 of 7                                | Ver. No 4.1 |  |

- Contain both upper and lower case characters (e.g., a-z, A-Z)
- Have digits and punctuation characters as well as letters e.g.,  $0-9!@\#\$ \%^*()_+|_{--}^*()_{[]:";'}^?,./)$
- Are at least 8 alphanumeric characters long and is a pass phrase (Ohmy1stubbedmyt0e).
- Are not words in any language, slang, dialect, jargon, etc.
- Are not based on personal information, names of family, etc.
- Passwords should never be written down or stored on-line. Try to create passwords that can be easily remembered. One way to do this is create a password based on a song title, affirmation, or other phrase. For example, the phrase might be: "This May Be One Way to Remember" and the password could be: "TmB1w2R!" or "Tmb1W>r~" or some other variation.

NOTE: Do not use either of these examples as passwords!

Screen shot is given below for Password policy implementation in all the server.

| Prepared By   | Reviewed By  | Approved By |
|---------------|--------------|-------------|
| Manish Badoni | Rakesh Kumar | Sanjay Duda |

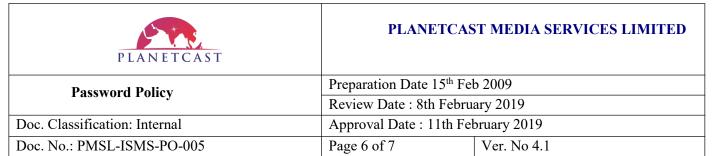

```
Foreign the programmes in the configuration like control by

| Place note that the programmes in the configuration like control by

| Place note that the programmes in the configuration like control by

| Place note that the programmes in the configuration like control
| Place note that the programmes in the configuration like control
| Place note that the programmes in the configuration like control
| Place note that the programmes and the configuration like control
| Place note that the programmes and the configuration like control
| Place note that the programmes and the configuration like control
| Place note that the programmes and the configuration like control
| Place note that the programmes and the configuration like control
| Place note that the programmes and the configuration like control
| Place note that the programmes and the configuration like control
| Place note that the programmes and the configuration like control
| Place note that the programmes and the configuration like control
| Place note that the programmes and the configuration like control
| Place note that the programmes and the configuration like control
| Place note that the programmes and the configuration like control
| Place note that the programmes and the configuration like control
| Place note that the programmes and the configuration like control
| Place note that the programmes and the configuration like control
| Place note that the programmes and the control like control
| Place note that the programmes and the control like control
| Place note that the programmes and the control like control
| Place note that the programmes and the control like control
| Place note that the programmes and the control like control
| Place note that the programmes and the control like control
| Place note that the programmes and the control like control
| Place note that the programmes and the control like control
| Place note that the programmes and the control like control
| Place note that the programmes and the control like control
|
```

### **B.** Password Protection Standards

Do not use the same password for PMSL accounts as for other non-PMSL access (e.g., personal ISP account, option trading, benefits, etc.). Where possible, don't use the same password for various PMSL access needs. For example, select one password for the Engineering systems and a separate password for IT systems. Also, select a separate password to be used for an NT account and a UNIX account.

Do not share PMSL passwords with anyone, including any of the departments like HR, Admin or IT. All passwords are to be treated as Sensitive, Confidential information.

#### Here is a list of "don'ts":

- Don't reveal a password over the phone to ANYONE
- Don't reveal a password in an email message
- Don't reveal a password to the boss
- Don't talk about a password in front of others
- Don't hint at the format of a password (e.g., "my family name")
- Don't reveal a password on questionnaires or security forms

| Prepared By   | Reviewed By  | Approved By |
|---------------|--------------|-------------|
| Manish Badoni | Rakesh Kumar | Sanjay Duda |

| PLANETCAST                    | PLANETCAS                                  | ST MEDIA SERVICES LIMITED |
|-------------------------------|--------------------------------------------|---------------------------|
| Password Policy               | Preparation Date 15 <sup>th</sup> Feb 2009 |                           |
| assword roney                 | Review Date: 8th February 2019             |                           |
| Doc. Classification: Internal | Approval Date: 11th February 2019          |                           |
| Doc. No.: PMSL-ISMS-PO-005    | Page 7 of 7                                | Ver. No 4.1               |

- Don't share a password with family members
- Don't reveal a password to co-workers while on vacation

If someone demands a password, refer them to this document or have them call someone in the Information Security Department.

Do not use the "Remember Password" feature of applications (e.g., Fire fox, Explorer, Eudora, Outlook, and Netscape Messenger).

Again, do not write down passwords and store them anywhere in your office. Do not store passwords in a file on any computer system.

If an account or password is suspected to have been compromised, report the incident to the IT Dept.

### C. Use of Passwords and Pass phrases for Remote Access Users

Access to the PMSL Networks via remote access is to be controlled using a public/private key system.

## D. Pass phrases-

Pass phrases are generally used for public/private key authentication. A public/private key system defines a mathematical relationship between the public key that is known by all, and the private key, that is known only to the user. Without the pass phrase to "unlock" the private key, the user cannot gain access.

Pass phrases are not the same as passwords. A pass phrase is a longer version of a password and is, therefore, more secure. A pass phrase is typically composed of multiple words. Because of this, a pass phrase is more secure against "dictionary attacks."

A good pass phrase is relatively long and contains a combination of upper and lowercase letters and numeric and punctuation characters. An example of a good pass phrase:

"The\*? #>\*@TrafficOnThe101Was\*&#!#This Morning"

All of the rules above that apply to passwords apply to pass phrases.

#### 4.0 Point of Contact

IT Administrator, PMSL

### 5.0 Enforcement

- All users shall read and abide by this Password Policy.
- Any employee found in violation to this policy shall be subjected to disciplinary action as mentioned under PMSL-ISMS-PO-020-Employee Discipline Policy.

| Prepared By   | Reviewed By  | Approved By |
|---------------|--------------|-------------|
| Manish Badoni | Rakesh Kumar | Sanjay Duda |